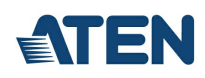

# **CS1922M**

2-portowy przełącznik KVMP™ USB 3.0 DisplayPort 4K MST (kable w zestawie)

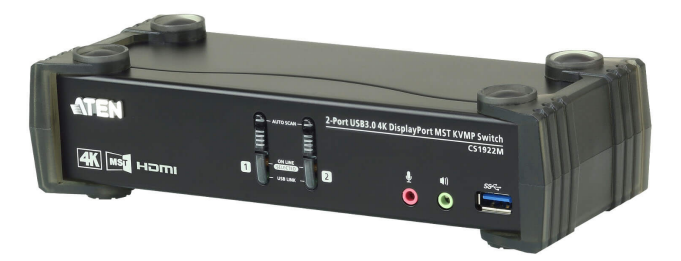

Łącząc w sobie najnowszą technologię [Multi-Stream](https://www.aten.com/pl/pl/resources/feature-articles/displayportmst/?utm_medium=internal_link) Transport (MST), CS1922M 2-portowy przełącznik USB 3.0 4K DisplayPort MST KVMP™ jest pierwszym na świecie przełącznikiem DisplayPort KVM z wbudowanym hubem [MST](https://www.aten.com/pl/pl/resources/feature-articles/displayportmst/?utm_medium=internal_link). CS1922M umożliwia użytkownikom przyjmowanie dwóch wyświetlaczy konsoli z jednego źródła wideo DisplayPort 1.2, zapewniając tryb rozszerzonego pulpitu i tryb rozdzielacza (splitera) w rozdzielczościach do 4K dla wykonywania wielu zadań w tym samym czasie na dwóch wyświetlaczach przy zmniejszeniu ilości nieporęcznych połączeń kablowych.

Aby sprostać stale rosnącemu zapotrzebowaniu na szybką transmisję danych peryferyjnych, CS1922M integruje hub USB 3.1 Gen 1 aby zapewnić niespotykane dotąd prędkości przesyłania danych aż do 5 Gbps – pozwalając na maksymalizację operacji wielozadaniowych.

Unikalna funkcja niezależnego przełączania pozwala ustawić focus przełącznika KVM na jednym komputerze podczas, gdy jego interfejs USB znajduje się na innym komputerze. To rozwiązanie eliminuje potrzebę zakupu oddzielnego koncentratora USB lub samodzielnego urządzenia peryferyjnego – takiego jak serwer wydruku lub rozdzielacz. Dodatkowo przełącznik pozwala na udostępnienie dźwięku z każdego z podłączonych komputerów, a nawet umożliwia przesyłanie dźwięku HD za pośrednictwem źródła DisplayPort.

Z bogatym zestawem funkcji, CS1922M jest zaprojektowany do przekraczania wymagań takich jak doskonała jakość wideo i bardzo szybka transmisja danych, doskonała przede wszystkim dla gier, projektowania graficznego, animacji i aplikacji do edycji wideo.

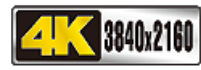

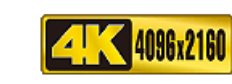

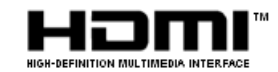

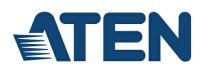

#### **Funkcje**

#### Pierwszy na świecie przełącznik DisplayPort KVM z wbudowanym hub MST

- Jedna klawiatura lub mysz USB i monitor DisplayPort lub HDMI zarządza 2 komputerami i 2 urządzeniami peryferyjnymi USB
- Wbudowany hub (koncentrator) [Multi-Stream](https://www.aten.com/pl/pl/resources/feature-articles/displayportmst/?utm_medium=internal_link) Transport (MST) umożliwia podłączenie podwójnego wyświetlacza (DisplayPort / HDMI) z
- pojedynczego źródła DisplayPort<sup>1</sup>
- o Obsługuje tryb **[MST](https://www.aten.com/global/en/resources/feature-articles/displayportmst/?utm_medium=internal_link)** Splitter i Single Port.
- 2-portowy hub USB 3.1 Gen 1 z szybkością transferu danych SuperSpeed 5 Gb/s
- Technologia DisplayPort Dual-Mode (DP++) obsługuje sygnały HDMI i DVI poprzez adapter DisplayPort-to-HDMI/DVI DP++ <sup>2</sup>
- Możliwość aktualizacji oprogramowania układowego
- Hot pluggable dodawanie lub usuwanie komputerów bez wyłączania
- Niezwykłe wrażenia audio/wideo
	- $\circ$  Doskonała jakość wideo 4K UHD (3840 x 2160 @ 60 Hz) i 4K DCI (4096 x 2160 @ 60 Hz)
	- Zgodny z DisplayPort 1.2, zgodny z [HDCP](https://www.aten.com/global/en/resources/white-papers/?utm_medium=internal_link#a-47) 1.3<sup>3</sup>
	- o Obsługuje audio HD poprzez DisplayPort<sup>4</sup>
	- Pełne pasmo basu dla wysokiej jakości 2.1 kanałowego systemu dźwięku

#### Inteligentne działanie

- Wybór komputera poprzez przyciski na przednim panelu, skróty klawiszowe, mysz 5, i polecenia RS-232
- Niezależne przełączanie KVM, huba USB i focusa audio
- Wykrywanie zasilania jeśli komputer jest wyłączony, CS1922M automatycznie przełącza do następnego włączonego komputera
- Tryb Auto Scan dla monitorowania wszystkich komputerów

#### Wszechstronna Kompatybilność

- Funkcja emulacji/obejścia klawiatury obsługuje większość klawiatur do gier
- Funkcja emulacji/obejścia myszy obsługuje większość sterowników myszy i myszy wielofunkcyjne
- Obsługa wielu platform Windows, Mac i Linux
- Wielojęzyczne mapowanie klawiatury obsługuje język angielski, japoński, francuski i niemiecki

#### Uwagi:

1. [MST](https://www.aten.com/pl/pl/resources/feature-articles/displayportmst/?utm_medium=internal_link) [\(Multi-Stream](https://www.aten.com/pl/pl/resources/feature-articles/displayportmst/?utm_medium=internal_link) Transport) wymaga albo monitorów zdolnych do łączenia łańcuchowego DisplayPort 1.2, albo użycia zasilanego koncentratora DisplayPort [MST](https://www.aten.com/pl/pl/resources/feature-articles/displayportmst/?utm_medium=internal_link). Wyświetlacz DisplayPort v1.1a może być ostatnim wyświetlaczem w łańcuchu DisplayPort v1.2. Źródło komputerowe musi być zgodne ze standardem [DisplayPort](https://www.aten.com/pl/pl/resources/feature-articles/4-reasons-invest-displayport-switch/?utm_medium=internal_link) 1.2.

2. Technologia DisplayPort Dual-Mode (DP++) nie wymaga aktywnego adaptera dla większości konfiguracji wykorzystujących pojedynczy wyświetlacz.

Aktywne adaptery DisplayPort są zalecane w przypadku braku pewności co do zgodności źródła wideo z DP++.

3. W przypadku urządzeń wyświetlających zgodnych ze standardem DisplayPort 1.4 należy pamiętać o skonfigurowaniu ustawień urządzenia tak, aby były zgodne ze standardem [DisplayPort](https://www.aten.com/pl/pl/resources/feature-articles/4-reasons-invest-displayport-switch/?utm_medium=internal_link) 1.2, co pozwoli uniknąć problemów z kompatybilnością.

4. Dźwięk HD przez DisplayPort nie może być przełączany niezależnie.

5. Przełączanie portów myszką jest obsługiwane tylko w trybie emulacji myszy za pomocą 3-przyciskowej myszy USB z kółkiem.

#### **Specyfikacje**

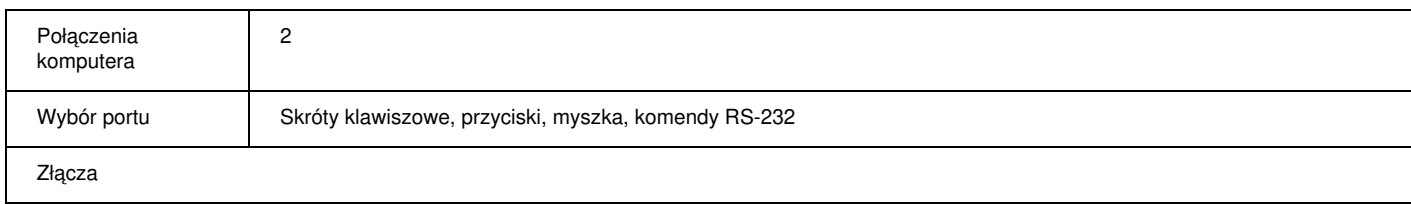

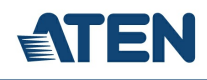

Simply Better Connections

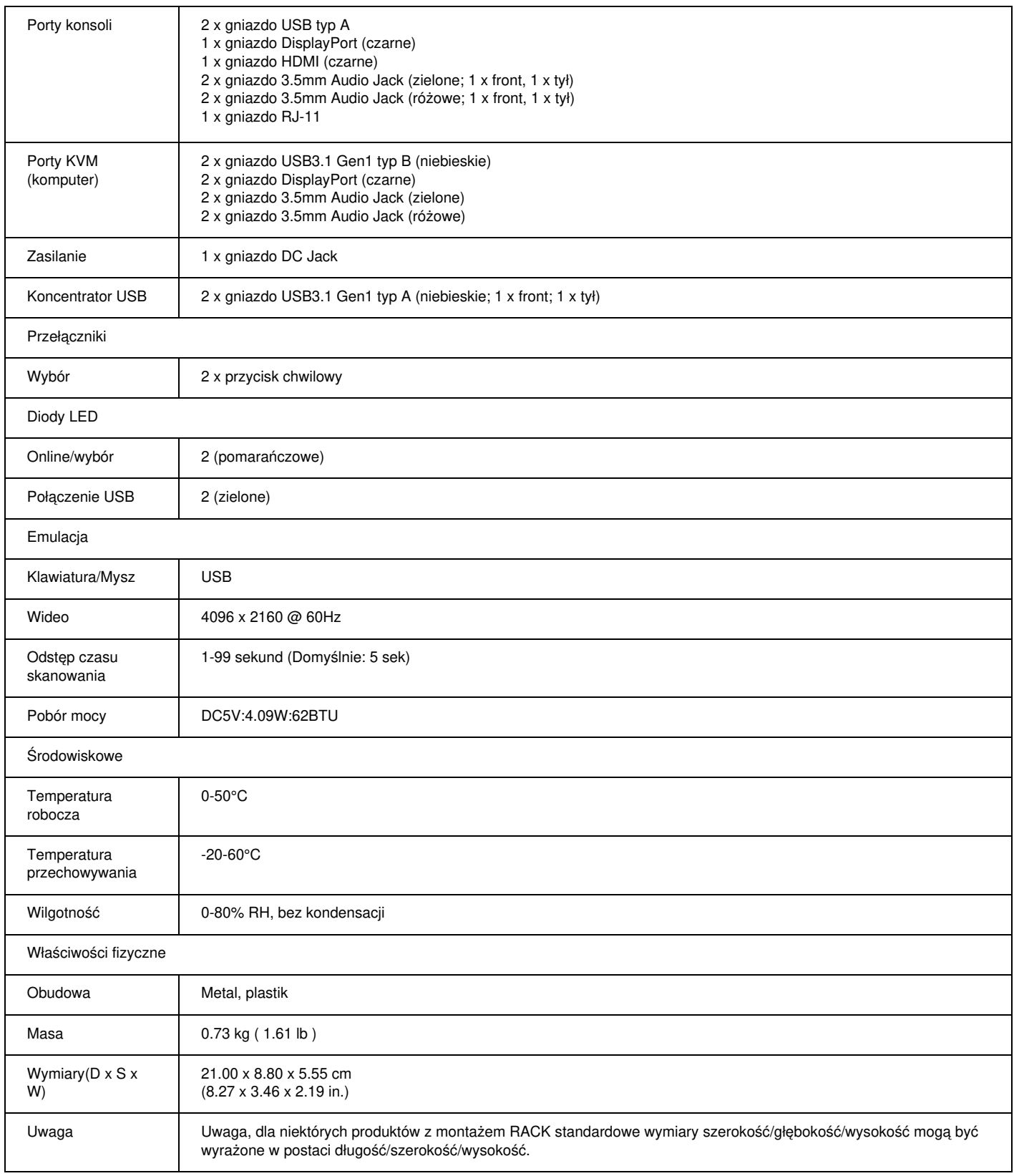

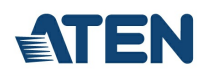

### **Diagram**

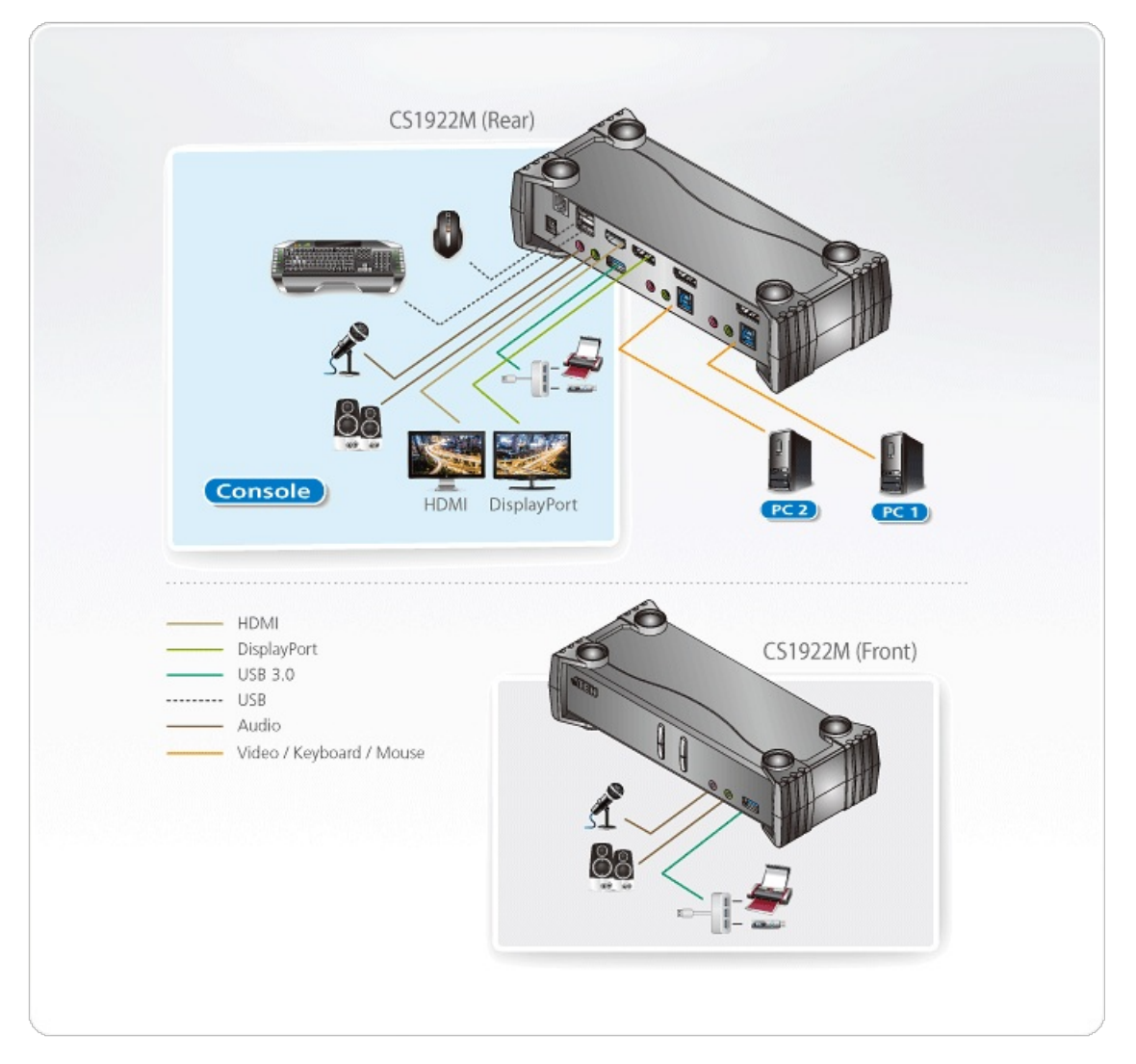

## ATEN International Co., Ltd.

3F., No.125, Sec. 2, Datong Rd., Sijhih District., New Taipei City 221, Taiwan Phone: 886-2-8692-6789 Fax: 886-2-8692-6767 www.aten.com E-mail: marketing@aten.com

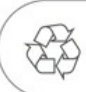

© Copyright 2015 ATEN® International Co., Ltd.<br>ATEN and the ATEN logo are trademarks of ATEN International Co., Ltd.<br>All rights reserved. All other trademarks are the property of their<br>respective owners.